## **Music for Three**

## I - Canzona

Bass D.W. Scott

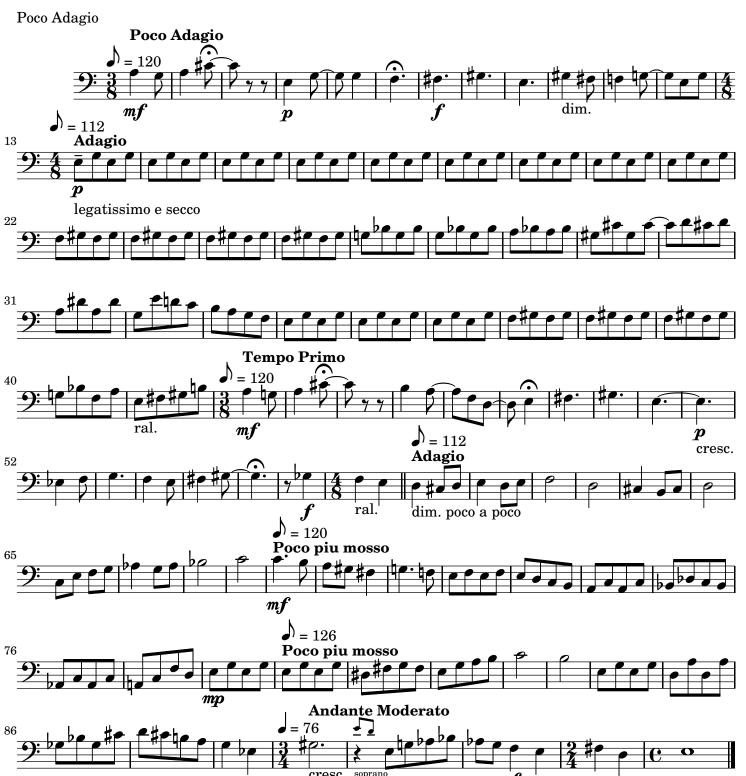